# Data Structures, Algorithms, and Functions

in Go

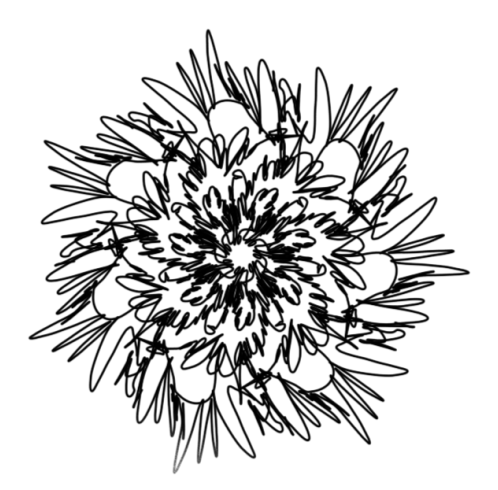

Anubhav 2021-06-11

## <span id="page-1-0"></span>Table of Content

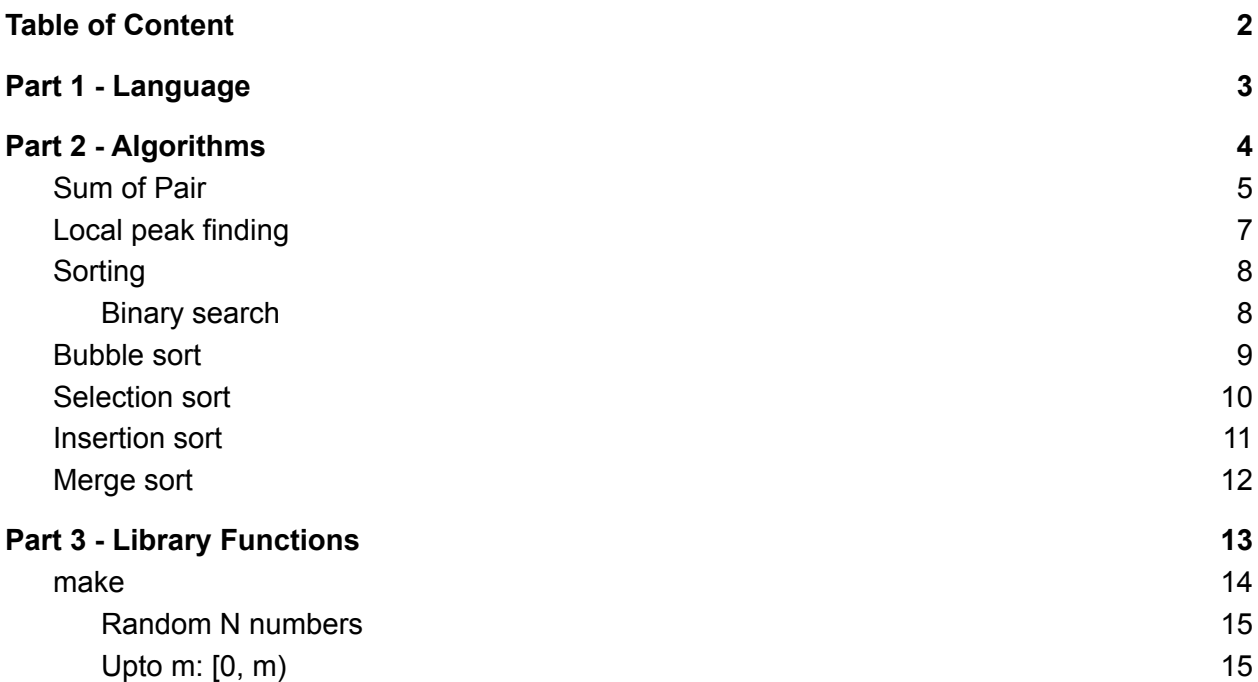

<span id="page-2-0"></span>Part 1 - Language

<span id="page-3-0"></span>Part 2 - Algorithms

### <span id="page-4-0"></span>Sum of Pair

Problem statement

Find two numbers in an array such that their sum equals the given sum.

```
type Pair struct {
 First int
 Second int
}
func sumofpair(array []int, given int) (out Pair) {
 out = Pair{First: -1, Second: -1}
 for i := 0; i < len(array); i += 1for j := 0; j < len(arg); j += 1 {
        if i == j {
           continue
        }
        if array[i] + array[j] == given {
          out.First, out.Second = i, j
          return out
        }
     }
 }
 return out
}
```
Problem statement Find three numbers in an array such that their sum equals the given sum

```
type PairOf3 struct {
 Pair
 Third int
}
func (p PairOf3) String() string {
 return fmt.Sprintf("{%d, %d, %d}", p.First, p.Second, p.Third)
}
func sumofpair3 (array []int, given int) (out PairOf3) {
 out = PairOf3{
    Pair: Pair{-1, -1},Third: -1,
 }
 l := len(array)for i := 0; i < 1; i++ {
    for j := 0; j < 1; j++)if i == j {
          continue
       }
       twos := array[i] + array[j]for k := 0; k < 1; k++ {
          if i == k || j == k {
             continue
          }
          sum := array[k] + twos
          if sum == given {
             out.First, out.Second, out.Third = i, j, k
             return out
          }
       }
    }
 }
 return out
}
```
## <span id="page-6-0"></span>Local peak finding

Problem statement

Find a peak in an array of numbers. A peak is a number that is greater than or equal to its neighbours. Elements at the array boundaries cannot be peaks.

```
type LocalPeak struct {
 Index int
 Value int
}
func localPeakFinding(array []int) []LocalPeak {
 var peaks []LocalPeak
 for i := 1; i < len(arg) - 1; i++)if array[i] > array[i-1] % x array[i] > array[i+1]peaks = append(peaks, LocalPeak{Index: i, Value: array[i]})
     }
 }
 return peaks
}
func main() {
 input := []int{13, 1, 18, 11, 6, 17, 23, 11, 22, 1}
 fmt.Println(input, localPeakFinding(input))
}
[13 1 18 11 6 17 23 11 22 1] [{2 18} {6 23} {8 22}]
```
This solution deviates from JavaScript one; here we are finding multiple peaks.

#### <span id="page-7-0"></span>Sorting

#### <span id="page-7-1"></span>Binary search

Problem Statement

Given a sorted array of non-decreasing numbers. Find the given number. Use loops. Return -1, 0 if not found.

```
func binarySearch(array []int, given int) (index int, value int) {
 low, high := 0, len(array)
  for low < high {
    index = (low + high) / 2value = array[index]
    if value == given {
        return index, given
     } else if value > given {
       high = index
     } else {
       low = index + 1}
  }
 return -1, 0
}
fmt.Println(binarySearch([]int{1, 2, 3, 4, 5, 5, 5, 6, 7, 8, 8, 9}, 8))
fmt.Println(binarySearch([]int{1, 2, 3, 4, 5, 5, 5, 6, 7, 8, 8, 9}, 80))
9 8
-1 0
func binarySearchR(array []int, given, low, high int) (index, value int) {
 if low >= high {
    return -1, 0
  }
 mid := (low + high) / 2if array[mid] == given {
    return mid, given
  } else if array[mid] > given {
    high = mid
  } else {
    low = mid + 1}
 return binarySearchR(array, given, low, high)
}
fmt.Println(binarySearchR([]int{1, 2, 3, 4, 5, 5, 5, 6, 7, 8, 8, 9}, 8, 0,
11))
fmt.Println(binarySearchR([]int{1, 2, 3, 4, 5, 5, 5, 6, 7, 8, 8, 9}, 80, 0,
11))
10 8
-1 0
```
#### <span id="page-8-0"></span>Bubble sort

Problem statement

Ascending sort an array of numbers using the bubble sort algorithm.

```
func bubbleSort(array *[]int) {
 a := *array
 for i := 0; i < len(a); i++for j := 0; j < len(a); j++)if a[j] > a[i] {
          a[i], a[j] = a[j], a[i]}
    }
 }
}
```
## <span id="page-9-0"></span>Selection sort

Theory

Select the minimum element, and put it in its place. Repeat for the rest of the array.

Alternatively, you can select the maximum element and put it in its place.

```
func selectionSort(array *[]int) {
 a := *array
 for i := 0; i < len(a); i++ {
    min := ifor j := i+1; j < len(a); j++if a[\min] > a[j] {
          min = j}
    }
    a[i], a[\min] = a[\min], a[i]}
}
```
## <span id="page-10-0"></span>Insertion sort

Theory

Pick one element; put it in its place relative to the already sorted array.

```
func insertionSort(array *[]int) {
 a := *array
 for i := 1; i < len(a); i++for j := i - 1; j > = 0; j--if a[j] > a[j+1] {
          a[j], a[j+1] = a[j+1], a[j]}
    }
 }
}
```
#### <span id="page-11-0"></span>Merge sort

```
func merge(array *[]int, low, mid, high int) {
 a := *array
 left, right := low, mid+1
 if a[mid] <= a[right] {
     return
 }
 for left <= mid && right <= high {
     if a[left] \geq a[right] {
       value := a[right]
        for index := right; index > left; index -- {
           a[index] = a[index-1]}
        a[left] = valueright++
     }
     left++
 }
}
func mergeSort(array *[]int, low, high int) {
 if low < high {
    mid := (low + high) / 2mergeSort(array, low, mid)
    mergeSort(array, mid+1, high)
    merge(array, low, mid, high)
 }
}
```
<span id="page-12-0"></span>Part 3 - Library Functions

#### <span id="page-13-0"></span>make

- <https://golang.org/pkg/builtin/>

func make(t Type, size ...IntegerType) Type

- make creates an object of type slice, map or chan.
- make([]int, 0, 10) creates an array of size 10, returns a slice of capacity 10 and length 0
- returns object of type Type
- doesn't return pointer of object of type Type

#### <span id="page-14-0"></span>Random N numbers

```
package main
import (
 "fmt"
 "math/rand"
)func randomNInts(n int) []int {
 a := make([]int, n)for i := range a {
    a[i] = rand. Int()
 }
 return a
}
func main() {
 a:= randomNInts(25)
 fmt.Println(a, len(a))
}
```
#### <span id="page-14-1"></span>Upto m: [0, m)

```
package main
import (
  "fmt"
  "math/rand"
)
func randomNInts(l, n int) []int {
 a := make([]int, 1)for i := range a {
    a[i] = rand.Intn(n)}
 return a
}
func main() {
 a := \text{randomNInts}(25, 100)fmt. Println(a, len(a))
}
```